*FORMATIONS SOCIALES, PARAMÉDICALES ET DE SANTÉ*

Dates à retenir : **Ouverture des DÉPÔTS DE DOSSIERS à compter du 16 DÉCEMBRE 2019 Fermeture la campagne au de** 18 mars 2020

AA

A

AAAAAAAAAAAAAAAAAAAA

Élèves / Étudiants

dès maintenant

**Communication Communication Communication Communication Communication Communication** 

votre

**Déposez**

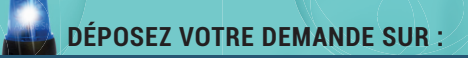

ROURSe

# EXALES ET DE SANTÉ<br>
(CHARAINE) **boursesanitairesociale.fr**

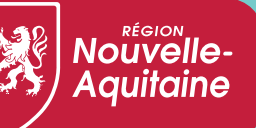

*Encourageons aujourd'hui, réussissons demain*

[O

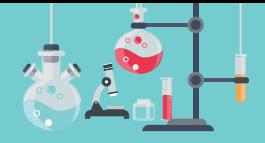

# **Vous êtes** élève ou étudiant

**inscrit dans une école ou un institut de formation dans le domaine social, paramédical ou de santé ?** 

### **Vous souhaitez faire une**

demande de bourse ?**inscrit** 

**santé ? Les conditions d'éligibilité et modalités d'attribution** 

### **La Région accompagne les élèves et étudiants pour favoriser leur réussite.**

La Région Nouvelle-Aquitaine propose des bourses d'études sur critères sociaux en faveur des élèves et des étudiants en formations sociales, paramédicales et de santé, afin de leur permettre d'acquérir une qualification professionnelle dans des conditions de vie satisfaisantes et contribuer à leur réussite.

Les bourses régionales proposées sont alignées sur celles du Ministère de l'Enseignement Supérieur, de la Recherche et de l'Innovation.

L'apprenant doit être éligible aux critères et conditions d'attribution définis par le règlement régional consultable en ligne.

### **Qui peut bénéficier d'une bourse ?**

Les étudiants (sans condition d'âge, ni de résidence) inscrits en formation initiale dans un institut de formation du secteur social, paramédical ou de santé agréé par la Région.

 Cependant, les salariés et demandeurs d'emploi bénéficient des dispositifs qui leur sont ouverts dans le droit commun et financés selon les cas par les OPCA/OPACIF, les employeurs ou au titre de la rémunération des stagiaires de la formation professionnelle par la Région ou Pôle emploi.

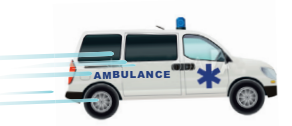

Dates à retenir : **Ouverture des DÉPÔTS DE DOSSIERS à compter du 16 DÉCEMBRE 2019** Fermeture de la campagne au 18 mars 2020

### **FORMATIONS CONCERNÉES POUR LA RENTRÉE 2020 :**

sont concernées les formations suivantes dispensées par

une école ou un institut agréé de Nouvelle-Aquitaine :

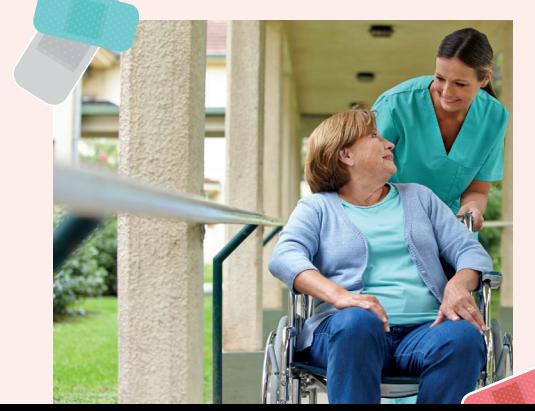

### **FORMATIONS SANITAIRES ELIGIBLES**

### **>> Diplôme d'État :**

- > d'Aide-Soignant,
- > d'Ambulancier,
- > d'Auxiliaire de Puériculture,
- > d'Infi rmier

### **Comment est attribuée une bourse régionale ?**

### **La bourse est attribuée sous conditions de ressources :**

 du ou des parents (pour l'étudiant de moins de 26 ans fiscalement rattaché à ses parents ou qui n'est pas indépendant financièrement),

▶ ou de l'étudiant ou du couple de l'étudiant (pour les étudiants de plus de 26 ans ou indépendant financièrement).

Des situations particulières relatives aux parents (parents isolés, parents divorcés/séparés/remariés, etc.) ou à l'étudiant (enfants à charge, tutelle, orphelin, rupture familiale, etc.) peuvent être prises en compte pour le calcul des ressources.

### **Comment déposer une demande de bourse régionale ?**

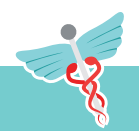

En ligne sur le site : **boursesanitairesociale.fr**

Vous y trouverez également la possibilité de réaliser une simulation.

### **Saisir votre demande en ligne à partir du 16 décembre 2019 1**

▶ Créez votre compte utilisateur et votre fiche d'information personnelle.

 Confirmez la création de votre compte en cliquant sur le lien du mail de confirmation. *Attention : Les étudiants bénéficiant déjà d'un compte doivent utiliser les mêmes codes d'accès (par exemple les bénéficiaires d'une bourse 2018/2019).*

 Déposez votre demande d'aide en remplissant le formulaire et joignez les justificatifs via le site (notamment avis d'imposition **2019** sur les revenus **2018**, livret de famille, Relevé d'identité bancaire, pièce d'identité). En fonction de votre situation, d'autres justificatifs pourront vous être réclamés.

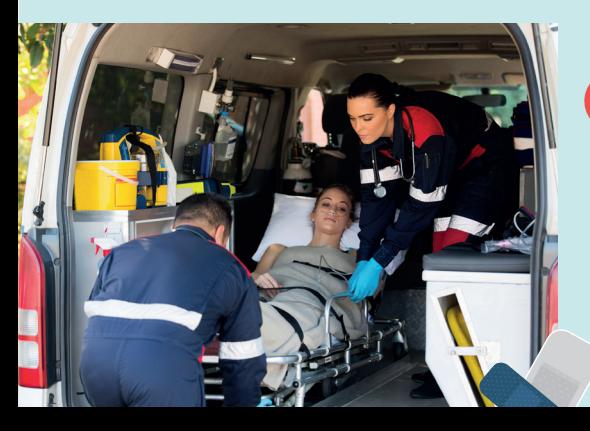

 À la fin de votre saisie, VALIDEZ afin que votre demande soit prise en compte.

Votre institut de formation devra confirmer votre entrée en formation, sur la même application.

**L'attribution de la bourse 2**

La bourse est attribuée après instruction de la demande par la Région Nouvelle-Aquitaine, et la validation électronique de votre institut de formation confirmant votre entrée en formation. En cas d'admission au bénéfice de la bourse, sont notifiés l'échelon, le montant annuel alloué ainsi que les modalités de versement. En cas de non admission, le rejet motivé de la demande est notifié.

# **Le paiement en 10 mensualités 3**

Le montant annuel de la bourse est accordé pour un parcours complet de formation.

Pour les formations en cursus partiel, le montant de la bourse est calculé au **prorata** de la durée de la formation.

La bourse est payable au maximum en 10 versements, chacun correspondant à 1/10ème du montant annuel de la bourse allouée.

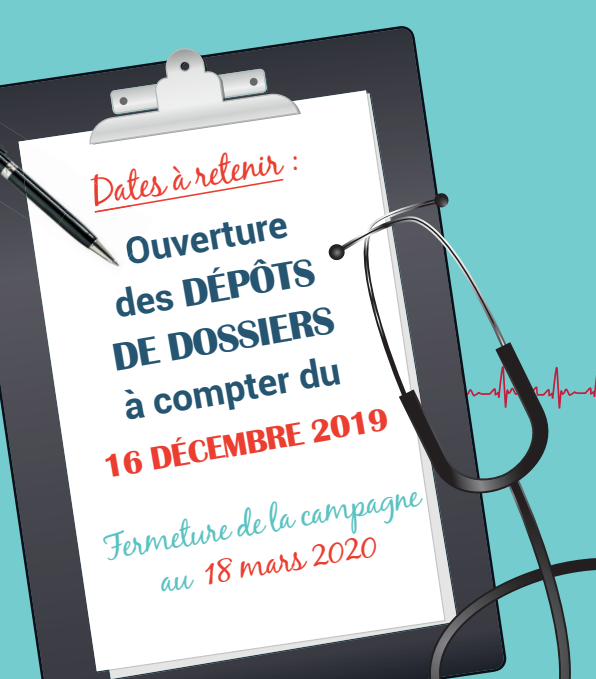

### **LA SAISIE EN DEHORS DE CES DATES EST IMPOSSIBLE**

*Le non-respect de ces dates limites ou de la procédure entraîne le rejet automatique de la demande de bourse.* 

## **RETROUVEZ TOUTES LES INFORMATIONS SUR :**

**boursesanitairesociale.fr**

Contact

### **RÉGION NOUVELLE-AQUITAINE**

Pôle Formation - Emploi Direction des Formations Sanitaires et Sociales Unité gestion des bourses et des relations aux apprenants

### **PLATE-FORME D'ACCUEIL TÉLÉPHONIQUE**

Du lundi au vendredi de 9h à 18h sans interruption Tel : 05.49.38.49.38 pour les étudiants info-accueil@nouvelle-aquitaine.fr

*Document non contractuel. Seul le règlement régional des bourses sur critères sociaux précise*  l'ensemble des conditions d'attribution des bourses. Toutefois, ce document est susceptible d'être *modifié conformément à la règlementation en vigueur.* 

**nouvelle-aquitaine.fr** www